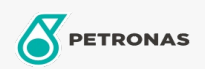

Minyak Enjin

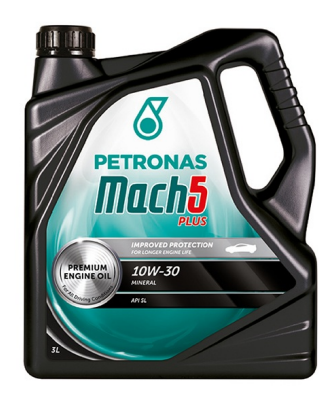

## PETRONAS Mach 5 SL 10W-30

Rangkaian: PETRONAS Others

Penerangan Panjang: PETRONAS Mach 5 SF adalah minyak enjin gred tunggal berkualiti premium yang dirumuskan khas untuk memberikan tahap keselamatan dan prestasi enjin yang tinggi pada enjin yang beroperasi dalam keadaan pemanduan yang aktif.

A Lembaran data keselamatan

Kelikatan: 10W-30

Spesifikasi Industri: API SL/CC

Permohonan - untuk halaman pengguna: Kenderaan Kereta